## 12/30/2010 **Exceptions Log JP**

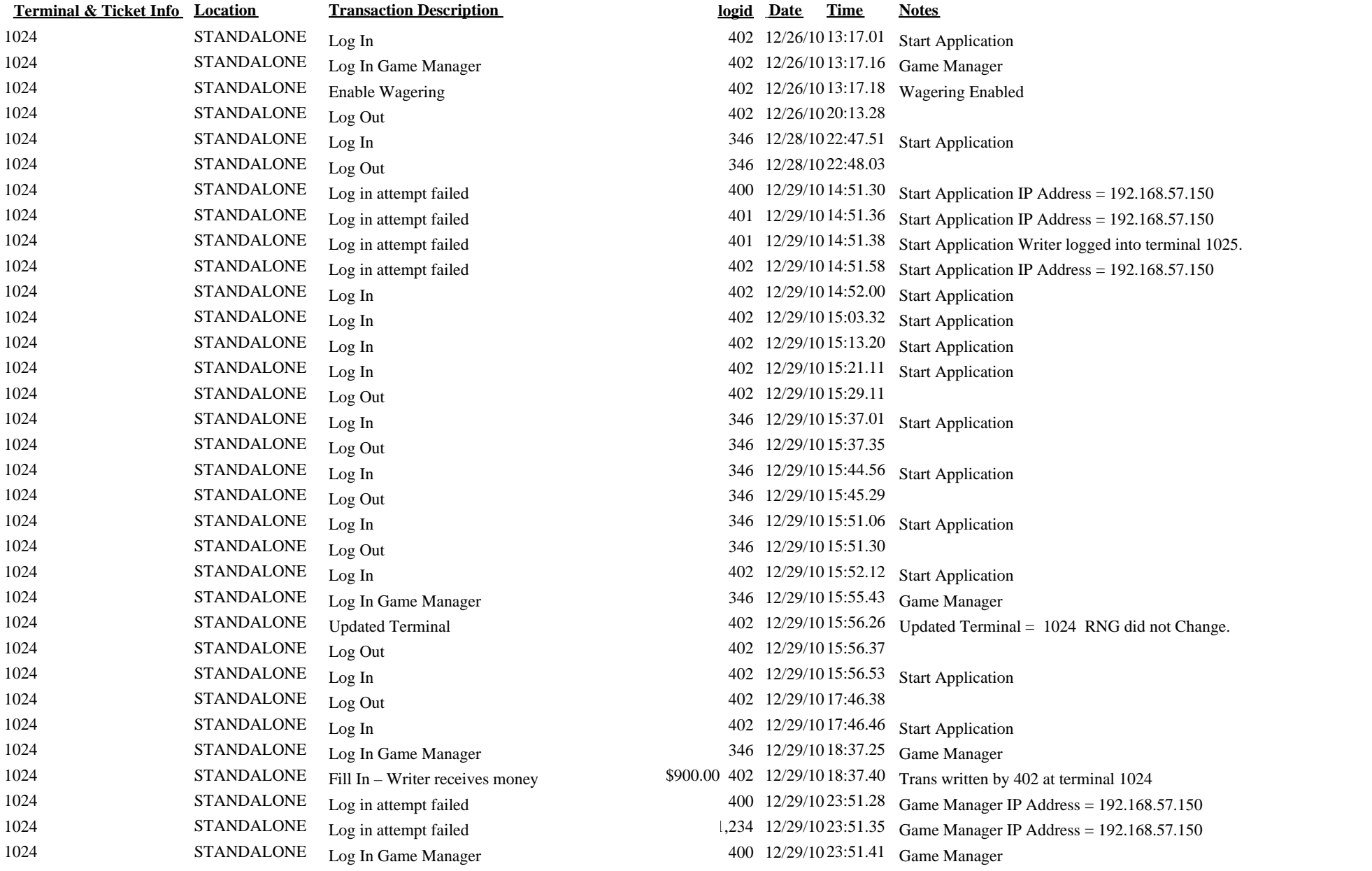

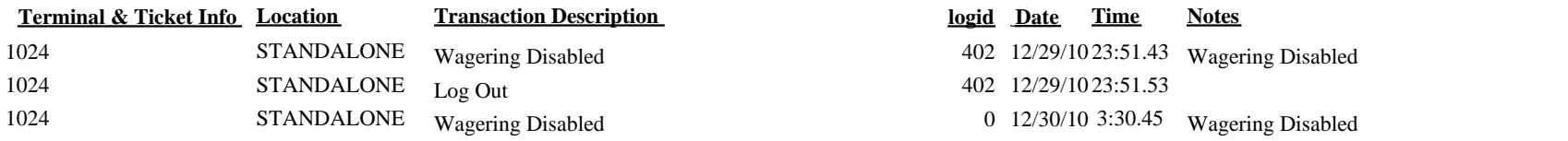